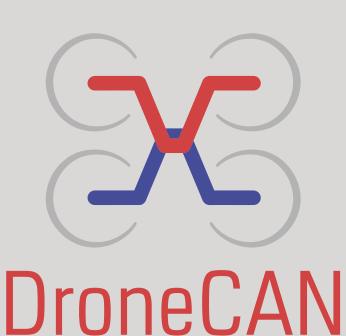

DroneCAN is the primary
CAN protocol used by the
ArduPilot and PX4 projects
for communication with CAN
peripherals. It is an open protocol
with open communication,
specification and multiple open
implementations.

SUPPORTS

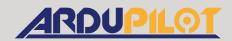

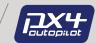

## Relationship with UAVCAN

DroneCAN was created to continue the development of the widely used UAVCAN v0.0 protocol. This protocol has proven itself as robust and feature rich and has been widely deployed in the commercial drone industry and enjoys broad support among industry partners.

The proposed introduction of the UAVCAN v1 protocol involved changes to UAVCAN that increased complexity and did not offer a smooth migration path for existing deployments. After extended discussions within the UAVCAN consortium it was decided that the best solution was to continue development of DroneCAN v0 under the name DroneCAN.

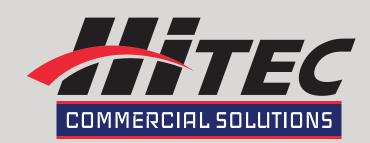

## NEW For HITEC DroneCAN / CAN Servo Actuators (V.1.9)

- DNA DYNAMIC NODE ALLOCATION for assignment of CAN node ID's.
- PARAMETER SERVICE- Servo Parameters and Firmware upgrades can be implemented with DRONECAN GUI (or other ArduPilot config tool) or AUTOPILOT.
- Additional Data Reporting to bus

## DroneCAN / CanServo / ParamService / List

| •                                   |     |                | •                      |                                                              | <u> </u>                   |
|-------------------------------------|-----|----------------|------------------------|--------------------------------------------------------------|----------------------------|
| Name                                | Min | Max            | Default                | Con                                                          | nment                      |
| ServoID                             | 0   | 127            | 0                      | SET VIA PARAMETER SERVICE                                    |                            |
| NodelD                              | 0   | 127            | 0                      | DYNAMIC NODE ALLOCATION (DNA)                                |                            |
|                                     | 0   | 8              | 0                      | 0=1000 kbps                                                  |                            |
|                                     |     |                |                        | 1=800 kbps                                                   |                            |
|                                     |     |                |                        | 2=750 kbps                                                   |                            |
|                                     |     |                |                        | 3=500 kbps                                                   |                            |
| CAN_BAUDRATE                        |     |                |                        | 4=400 kbps                                                   |                            |
|                                     |     |                |                        | 5=250 kbps<br>6=200 kbps                                     |                            |
|                                     |     |                |                        | 7=150 kbps                                                   |                            |
|                                     |     |                |                        | 8=125 kbps                                                   |                            |
| LINITLESS DADIAN MODE               | 0   | 1              | 0                      | 0=UNITLESS                                                   |                            |
| UNITLESS_RADIAN_MODE                | 0   | 1              | 0                      | 1=RADIAN                                                     |                            |
| STREAM_TIME(ms)                     | 0   | 65535          | 0                      | 0=OFF                                                        |                            |
| STREAM_MODE                         | 0   | 1              | 0                      | 1=ON                                                         |                            |
|                                     | 0   | 65535          | 4                      | Position error ra                                            | ange to Turn off           |
| DEADBAND                            |     |                |                        | Motor                                                        |                            |
|                                     |     |                |                        | 4096 = 90 deg                                                |                            |
|                                     | 0   | 4095           | 1                      | 0=off                                                        |                            |
| INERTIA                             |     |                |                        | 1=auto                                                       |                            |
|                                     |     |                |                        | 2~4095=manual                                                |                            |
| VOLTACE MAY/10mm                    | 0   | CEESE          | 0                      | ( 4095 = 100% )                                              |                            |
| VOLTAGE_MAX(10mV) VOLTAGE_MIN(10mV) | 0   | 65535<br>65535 | 0                      | 0 = off<br>0 = off                                           |                            |
| TEMPER_MAX('C)                      | 0   | 65535          | 0                      | 0 = off                                                      |                            |
| TEMPER_MIN('C)                      | 0   | 65535          | 0                      | 0 = off                                                      |                            |
| ECHO                                | 0   | 65535          | 0                      | reset to 0                                                   |                            |
| USER1                               | 0   | 65535          | 0                      | User Value                                                   |                            |
| USER2                               | 0   | 65535          | 0                      | User Value                                                   |                            |
| SPEED_MAX                           | 0   | 32767          | depends on the product |                                                              |                            |
| TORQUE_MAX                          | 0   | 4095           | 4095                   | 0=0%                                                         |                            |
| OLP_TIME(sec)                       | 0   | 65535          | 3                      | 4095=100%  Over Load Protection: Time                        |                            |
| OLP_TIME(Sec) OLP_RATE(%)           | 0   | 100            | 100                    | Over Load Protection: Time Over Load Protection: Rate        |                            |
| TIME_UP(ms)                         | 0   | 65535          | 0                      | Time Speed Up: 0% to 100%                                    |                            |
| TIME_DN(ms)                         | 0   | 65535          | 0                      | Time Speed Down: 100% to 0%                                  |                            |
| TIME_ES(ms)                         | 0   | 65535          | 0                      | Time Speed Down in Emegency<br>Stop: 100% to 0%              |                            |
| SPEED_VOLTAGE(100mV)                | 0   | 65535          | depends on the product | Voltage that is the reference for actual speed               |                            |
| POSITION_MID                        | 0   | 16383          | 8192                   |                                                              |                            |
| POSITION_MIN_LIMIT                  | 0   | 16383          | 5462                   | -60 deg                                                      |                            |
| POSITION_MAX_LIMIT                  | 0   | 16383          | 10922                  | +60 deg                                                      |                            |
| EMG_POS_MAX EMG POS MIN             | 0   | 16383<br>16383 | 0                      |                                                              |                            |
| ENABLE START POSITION               | 0   | 10303          | 0                      |                                                              |                            |
| START_POSITION                      | 0   | 16383          |                        |                                                              |                            |
| ENABLE_FAILSAFE_POSITION            | 0   | 1              | 0                      |                                                              |                            |
| FAILSAFE_POSTION                    | 0   | 16383          | 0                      |                                                              |                            |
| FAILSAFE_TIME(msec)                 | 0   | 65535          | 0                      |                                                              |                            |
| ENABLE BRAKE_INSTEAD_<br>FREE(BLDC) | 0   | 1              | 0                      | BLDC Only                                                    |                            |
| ENABLE_OVERVOLT_BRAKE               | 0   | 1              | 0                      |                                                              |                            |
| BRAKE_VOLT(10mV)                    | 0   | 65535          | 0                      | PLDC Only                                                    |                            |
| PRODUCT_NO                          | 0   | 65535          | depends on the product | BLDC Only                                                    |                            |
| APP VERSION                         |     |                |                        | YYYYMMDDRRV1V2V3<br>2.02203E+15<br>-> 2022_03_02_01_03-09-00 |                            |
| PARAM VERSION                       |     |                |                        | YYYYMMDDRR<br>2022030201<br>-> 2022_03_02_01                 |                            |
| SPEC_POWER                          | 0   | -              | depends on the product | 0.01W, 1000 =<br>10.00W                                      | *Current Circuit<br>Needed |
| ENABLE_PEAK_POWER_RATE              | 0   | 1              | 0                      |                                                              | *Current Circuit<br>Needed |
| PEAK_POWER_RATE                     | 0   | 2000           | 0                      | %%                                                           | *Current Circuit<br>Needed |